# 多普勒效应与激光外差技术复合检测金属线膨胀系数

布音嘎日迪,仲维丹,甄佳奇,高亚臣,刘勇,王生钱,李彦超\*

(黑龙江大学 电子工程学院,黑龙江 哈尔滨 150080)

摘 要: 物体的热膨胀性质反映了材料本身的属性, 通常将固体受热后在一维方向上长度的变化称 为线膨胀。测量材料的线膨胀系数,不仅对新材料的研制具有重要意义,而且也是选用材料的重要指 标之一。将激光外差技术与多普勒效应深度融合,提出一种多光束激光外差测量金属线膨胀系数的新 方法,即利用多普勒振镜把待测参数信息调制到多光束激光外差信号的频率差中,信号解调后可以同 时获取多个待测参数信息,对多个待测参数加权平均,从而可以精确得到待测样品长度随温度的变化 量,最终提高待测样品线膨胀系数的测量精度。基于该方法,对不同温度情况下金属棒线膨胀系数进 行了仿真研究,结果表明该方法测量金属棒线膨胀系数的相对误差为0.1%。与传统测量方法相比,测 量精度提高了一个数量级。

关键词:线膨胀系数; 多光束激光外差; 多普勒效应 中图分类号: TN29 文献标志码: A DOI: 10.3788/IRLA201847.0706005

# Utilization of Doppler effect and laser heterodyne to measure linear expansion coefficient of metal

Bu Yingaridi, Zhong Weidan, Zhen Jiaqi, Gao Yachen, Liu Yong, Wang Shengqian, Li Yanchao\*

(Electronic Engineering College, Heilongjiang University, Harbin 150080, China)

Abstract: The thermal expansion of the object reflects the property of the material itself, when solid is being heated, linear expansion is usually described as a one-dimensional changing in the length. Measurement of linear expansion coefficient of materials was not only important in their developments, but also one of the most important standards in choosing them. Combining Doppler effect with laser heterodyne technology, a novel measurement method of multi-beam laser heterodyne for metal linear expansion coefficient was proposed, which was converted into the measurement of the length variation of linear expansion coefficient. Based on Doppler effect of oscillating mirror, the information of length variation was loaded into the frequency difference of the multi-beam laser heterodyne signal by the frequency modulation, and many value of length variation could be acquired simultaneously after the multi-beam laser heterodyne signal was demodulated. Processing these values by weighted-average, length variation of the sample versus temperature could be obtained accurately, and eventually the measuring of linear expansion coefficient of

基金项目:国家自然科学基金(61505050,61501176);黑龙江大学杰出青年科学基金(JCL201504);

哈尔滨市科技创新人才研究专项(RC2017JQ009003);黑龙江省博士后科研启动金(LBH-Q17146)

黑龙江省普通本科高等学校青年创新人才培养计划(UNPYSCT-2017116)

作者简介:布音嘎日迪(1975-),男,讲师,硕士,主要从事外差检测等方面的研究。Email:adi@hlju.edu.cn

通信作者:李彦超(1982-),男,副教授,博士,主要从事激光遥感,激光雷达等方面的研究工作。Email:ycl.hit1982@aliyun.com

收稿日期: 2018-02-05; 修订日期: 2018-03-15

metal was improved. Simulations for linear expansion coefficient of metal rod under different temperatures had shown that the relative measurement error of this method is just  $0.1\%$ . The measuring accuracy was improved by one order of magnitude compared with traditional measurement methods.

Key words: linear expansion coefficient; multi-beam laser heterodyne; Doppler effect

## 0 引 言

物体的热膨胀性质反映了材料本身的属性,通 常将固体受热后在一维方向上长度变化称为线膨胀[1]。 测量材料线膨胀系数不仅对新材料研制有重要意 义,而且是选用材料重要指标之一。目前,对材料线 膨胀系数测量方法有激光干涉法、读数显微镜法、光 杠杆法和电热法等。

这些方法需直接测量参数太多,操作复杂,导致 实验系统误差及偶然误差偏大。例如,光杠杆法[2-3] 由于采用近似公式与复杂操作,使测量系统误差偏大, 又由于读数装置配置不合理引入较大偶然误差,导 致相对测量误差达 4.4%;读数显微镜法[4]由于人眼 视觉引入的偶然误差及电热法<sup>[5]</sup>实际温度与传感器 延迟引入的系统误差都限制了两方法的测量精度; 激光干涉法<sup>[6-9]</sup>在读取干涉条纹数时存在人眼视觉 引入的偶然误差,导致精度无法再提高,其相对测量 误差可达2%,这些方法都不能满足高精度测量要求。

在光学测量法中,激光外差测量法继承了外差 技术及多普勒技术诸多优点, 是目前高精度测量领 域主要采用的方法[10-12]。但传统激光外差测量法均 为双光束干涉,外差信号频谱只含单一频率信息,解 调后得到单一待测信息。文中基于激光外差技术与 多普勒效应, 提出一种正弦调制多光束激光外差测 待测金属线膨胀系数的方法, 即利用振镜对不同时 刻入射光进行正弦频率调制, 将待测参数信息调制 到多光束激光外差信号频率差中, 对该信号进行快 速傅里叶变换(FFT)可同时获得多个待测参数信息, 对这些参数值加权平均, 可以明显提高待测参数测 量精度。文中对该方法进行了详细的理论分析,最后 进行了仿真研究,仿真结果相对误差仅为0.1%。

#### 1 测量原理

#### 1.1 线膨胀系数测量原理

设温度为 T1 时待测金属长度是 I1, 温度为 T2 时

待测金属长度是  $l_2$ 。当温度变化不大时,待测金属伸 长量 Δl(Δl=l2-l1)与待测金属原长 lo 和温度变化量  $\Delta T(\Delta T = T_2 - T_1)$ 成正比[5],即:

$$
\Delta l = \alpha'' l_0 \Delta T \tag{1}
$$

式中:α"为待测金属线膨胀系数。整理可得:

$$
\alpha'' = \frac{\Delta l}{l_0 \Delta T} \tag{2}
$$

当测出  $T_1, T_2$  间隔内对应的变化量 Δl, 由公式(2) 就可获得待测金属线膨胀系数。

#### 1.2 多光束激光干涉

如图 1 所示,由于光线在薄玻璃板和平面反射镜 2 间不断反射与折射,透射光和反射光对无穷远处或 透镜焦平面处的干涉都有贡献,在研究干涉时,需详 细讨论多次反射及折射效应,即研究多光束干涉。

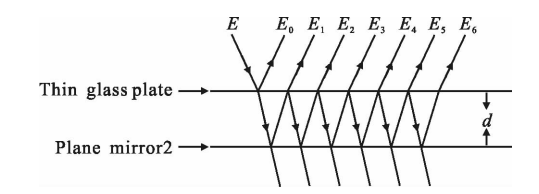

图 1 多光束激光外差原理示意图 Fig.1 Schematic diagram of multi-beam laser heterodyne

在不考虑薄玻璃板厚度条件下,激光斜入射至薄 玻璃板时,设入射角 $\theta_0$ , 入射光场为  $E(t) = E$ exp( $iω_0 t$ ), 多普勒振镜做简谐振动,其运动方程为 $x(t) = x_0$ cos(ωt), 速度方程为  $v(t) = -\omega_c x_0 \sin(\omega_c t)$ 。基于多普勒效应,反 射光的频率变为 ω=ω<sub>0</sub>(1-2ω,x<sub>0</sub>sin(ω,t)/c), c 为光速,  $ω$ <sub>0</sub> 为入射光场角频率, $ω$ <sub>c</sub> 为简谐振动角频率, $x$ <sub>0</sub> 为 简谐振动振幅。则t-llc 时刻,薄玻璃板前表面反射 光为:

 $E_0(t) = \alpha E \exp\{i[\omega_0(1-2\omega_x\sin(\omega_c(t-1/c))/c)]$ 

 $(t-l/c)+\omega_0x_0\cos(\omega_c(t-l/c))/c$  $(3)$ 

在不同时刻, 透射薄玻璃板的光经平面反射镜 多次反射,其各级反射光的表达式为:

 $E_1(t) = \alpha \alpha_1^2 E \exp\{i[\omega_0(1-2\omega_c x_0 \sin(\omega_c(t-(l+2nd\cos\theta)/c))/c)\}\cdot$ 

 $(t-(l+2nd\cos\theta)/c)+\omega_0x_0\cos(\omega_c(t-(l+2nd\cos\theta)/c))/c)$ 

$$
E_2(t) = \alpha^3 \alpha_1^2 E \exp\{i[\omega_0(1-2\omega_c x_0 \sin(\omega_c(t-(l+4nd\cos\theta)/c))/c)\}\cdot (t-(l+4nd\cos\theta)/c) + \omega_0 x_0 \cos(\omega_c(t-(l+4nd\cos\theta)/c))/c]\}
$$
  
\n
$$
E_4(t) = \alpha^5 \alpha_1^2 E \exp\{i[\omega_0(1-2\omega_c x_0 \sin(\omega_c(t-(l+6nd\cos\theta)/c))/c)\}\cdot (t-(l+6nd\cos\theta)/c) + \omega_0 x_0 \cos(\omega_c(t-(l+6nd\cos\theta)/c))/c]\}
$$
  
\n
$$
\vdots
$$

 $E_m(t) = \alpha^{2m-1} \alpha_1^2 E_f \exp\{i[\omega_0(1-2\omega_c x_0 \sin(\omega_c(t-(l+2mndcos\theta)))]\}$  $(c)/c$  $(t-(l+2mndcos\theta)/c)+\omega_0x_0cos(\omega_c(t (l+2mnd\cos\theta)/c\rangle\}$  (4)

式中:m 为非负整数:l 为振镜与薄玻璃板前表面之 间距离:  $d$  为薄玻璃板与平面反射镜 2 之间距离 ; α 与  $\alpha_1$  分别为薄玻璃板反射系数与透射系数; θ 是折 射角。

光电探测器接收总光场为:

$$
E(t)=E_0(t)+E_1(t)+\cdots+E_m(t)+\cdots
$$
\n(5)

根据光电转换原理,光电探测器输出光电流为:

$$
I = \frac{\eta e}{h v} \frac{1}{Z} \int_{D} \frac{1}{2} [E_1(t) + E_2(t) + \dots + E_m(t)]
$$
  
\n
$$
[E_1(t) + E_2(t) + \dots + E_m(t)]^* ds = \frac{\eta e}{2h v} \frac{1}{Z} \int_{D} \left[ \sum_{j=0}^{m} E_j^2(t) + \sum_{p=0}^{m-1} \sum_{j=0}^{m-p} (E_j(t) E_{j+p}(t) E_j^*(t) E_{j+p}(t)) \right] ds
$$
 (6)

式中:h 为普朗克常数; n 为量子效率; e 为电子电 量: v 为光频: Z 为光电探测器表面介质对应的本征 阳抗: D 为光电探测器光敏面面积。

公式(6)中只考虑交流项, 直流项经低通滤波器 可被滤除,此交流项称为中频电流,用 IF 表示:

$$
I_{\text{IF}} = \frac{\eta e}{h v} \frac{1}{Z} \int_{S}^{\infty} \sum_{p=0}^{m-1} \sum_{j=0}^{m-p} (E_j(t) E_{j+p}^*(t) + E_j^*(t) E_{j+p}(t)) ds \quad (7)
$$

将公式 $(3)$ 和公式 $(4)$ 代入公式 $(7)$ , 最终结果为:

$$
I_{\text{IF}} = \frac{\eta e}{h\nu} \frac{\pi}{Z} E_0^2 \sum_{p=0}^{m-1} \sum_{j=0}^{m-p} \alpha_{j\nu p} \alpha_j \cos\left[\frac{4pnd\cos\theta \omega_0 \omega_c^2 x_0}{c^2} t + \frac{2\omega_0 x_0}{c}\right]
$$

$$
\frac{2pnd\omega_0\cos\theta}{c} \frac{4pnd\cos\theta\omega_0\omega_c x_0(l+2pnd\cos\theta)}{c^3} \tag{8}
$$

$$
\Delta(8) \otimes \mathbb{R} 1/c^3
$$
的小頭后可衛化为:

$$
I_{\text{IF}} = \frac{\eta e}{h\nu} \frac{\pi}{Z} E_0^2 \sum_{p=0}^{m-1} \sum_{j=0}^{m-p} \alpha_{j+p} \alpha_j \cos\left[\frac{4pnd\cos\theta \omega_0 \omega_c^2 x_0}{c^2} t + \frac{2\omega_0 x_0}{c} - \frac{2pnd\omega_0 \cos\theta}{c}\right]
$$
(9)

式中: p 为非负整数。

由公式(9)可知,中频电流的频率差及相位差都 含距离 d 的信息。因为采用 FFT 很容易实现频率解 调而获取距离  $d$ , 因此文中对频率差进行分析, 用  $f$ 表示中频信号频率成分,即为:

 $f_p = 4pndcos\theta \omega_0 \omega_c^2 x_0/(2\pi c^2)$ 

$$
2pnd\cos\theta\omega_0\omega_c^2x_0/(\pi c^2)=K_p d\tag{10}
$$

由公式 $(10)$ 可以看出,中频信号的频率与距离  $d$ 成正比,且比例系数为:

$$
K_p = 2pnd\cos\theta\omega_0\omega_c^2 x_0/(\pi c^2)
$$
 (11)

与薄玻璃板与平面反射镜 2 间介质折射率  $n$ , 折射角  $\theta$ ,激光角频率 ω<sub>0</sub>, 简谐振动角频率 ω<sub>c</sub> 和振 幅 $x_0$ 有关。

由公式(9)和公式(10)还可以看出,光电探测器 输出的中频电流包含许多谐波成分, 各级谐波经 FFT 后可以得到各级谐波频谱, 通过测量谐波频率, 就可以得到薄玻璃板和平面反射镜 2 之间的距离  $d.$ 当  $d$  改变时, 就可以根据公式(9)测出对应  $d$  的变  $\mathcal{H} \equiv \Delta d$  的数值, 对  $\Delta d$  加权平均, 就可以明显提高  $\Delta d$  测量精度,  $\Delta d = \Delta l$ , 知道了  $\Delta d$  就可以根据公式(2) 计算得到待测金属线膨胀系数。

## 2 仿真研究与误差分析

#### 2.1 光路设计

图 2 为多光束激光外差测量金属线膨胀系数的 光路, 主要由干涉测量光路和加热系统构成。 加热系 统由测温探头、数显温控仪及电热炉组成。测温探头 通过铂热电阻获取温度信息: 数显温控仪的温度设 定值通过"设定旋钮"调节,两个温度信息经选择开

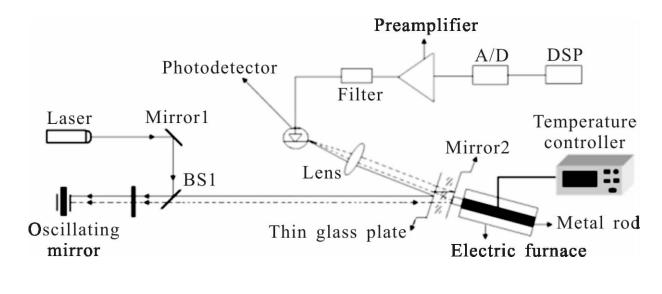

图 2 多光束激光外差测量金属线膨胀系数光路设计 Fig.2 Optical path design of multi-beam laser heterodyne measurement for metal linear expansion coefficient

关及 A/D 转换器处理后, 可在数码管上分屏显示设 定温度和测量温度; 电热炉对待测金属棒均匀加热 直至接近设定温度! 并且通过继电器可以自动断开 加热电路。

干涉测量光路由激光器、平面反射镜 1、偏振分 束镜 PBS、λ/4 波片、多普勒振镜、薄玻璃板、会聚诱 镜、平面反射镜 2、待测金属、光电探测器、前置放大 器、滤波器、A/D 及 DSP 构成。多普勒振镜做简谐振 动,其作用是对不同时刻入射光进行正弦频率调制。

打开激光器,使线偏振光依次经过平面反射镜1、 分束镜 PBS 和 λ/4 波片后入射到振镜前表面, 而不 同时刻被多普勒振镜正弦调制反射光又经 λ/4 波片 和 PBS 后斜入射至薄玻璃板上, 经薄玻璃板透射的 光被平面反射镜 9 反射后与经过薄玻璃板前表面反 射的光一起被凸透镜会聚到探测器光敏面上, 最后 光电流经过放大器、A/D 转换器和数字信号处理器 DSP 后得到待测的参数信息。

用该装置进行测量时, 要保证带有平面反射镜2 的电炉对待测金属棒均匀加热, 同时将薄玻璃板置 于平面反射镜 2 前面 15~20 mm 处, 仔细调节是薄玻 璃板和平面反射镜平行、等高。 之后,利用温度控制 仪监测电炉内部的温度, 读取并记录温度显示值 T 和信号处理后得到的 Δl 值。其中, Δl 的大小恰好等 于薄玻璃板和平面反射镜  $2$  之间距离的变化量  $\Delta l$ , 就可以通过记录薄玻璃板和平面反射镜 9 之间距离 的变化量  $\Delta d$  来获得  $\Delta l$  的数值。

#### 2.2 理论仿真

基于图 2 所搭建的多光束激光外差测量光路, 测量了长 150 mm, 直径为 Φ18.00 mm 的黄铜金属棒 材料线膨胀系数,并验证多光束激光外差测量方法的 可行性。测量中所配置的温度控制仪器为 XMT 型数 字显示温度调节仪;固体激光器波长  $\lambda$  为  $2\,050\,\mathrm{nm}$ ; 薄玻璃板和平面反射镜 2 之间介质折射率 n 为 1; 探测器的光敏面孔径为 D 为 1 mm, 探测器灵敏度  $1$  A/W; 多普勒振镜简谐振动振幅  $x_0$ =0.001 m。

图 3 为金属棒处于室温 15 ℃时, 得到的多光束 激光外差信号的 FFT 频谱,其实线为激光斜入射时, 测金属棒长度变化量  $\Delta$ l 时 FFT 频谱: 虚线为室温  $15^{\circ}$ C且激光正入射时, 测金属棒长度变化量  $\Delta l$  时 FFT 频谱。

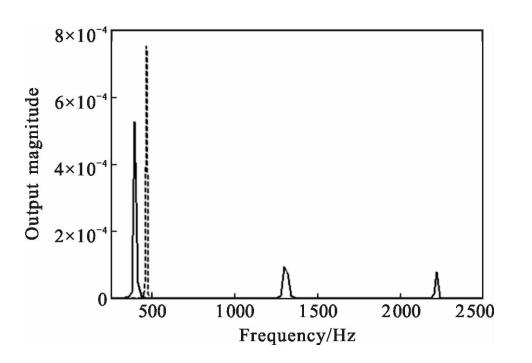

图 C 多光束激光外差信号的频谱 Fig.3 Spectrum of multi-beam laser heterodyne signal

由图 3 可见, 正弦调制多光束激光外差信号频 谱为等间隔分布,符合上述理论分析。图 3 还给出了 正入射和斜入射情况下对应的频谱, 根据图 3 可以 得到正入射第一个主峰中心频率与斜入射第一个主 峰中心频率的比值,即为:

$$
\zeta = \cos \theta \tag{12}
$$

因此, 通过公式(12) 就可以得到折射角 θ, 基于 斯涅耳定律可以得到入射角  $\theta_0$ ,并通过公式(11)可 以获得 K<sub>2</sub> 的数值, 最终得到薄玻璃板和平面反射 镜2 之间距离变化量 Δd 的值, 由于 Δd=Δl, 从而根 据公式(2)可以计算出任意入射角 θ 情况下金属棒 的线膨胀系数。

#### 2.3 仿真数据处理与误差分析

在理论推导过程中,忽略了薄玻璃板的厚度即 不考虑器后表面的反射光对外差信号的影响, 但实 际上薄玻璃板的厚度是存在的一般小于 1 mm, 为克 服这种影响,根据公式(10)可以看出,薄玻璃板后表 面的反射光产生的多光束外差信号的频率分布在频 谱的零频附近! 在光路中加入了滤波器就可以滤除 低频外差信号的干扰。当激光入射角  $\theta_0=15.26^\circ$ 时, 不同温度 T 条件下, 仿真得到了待测金属棒长度变  $l$ 化量  $\Delta l$ , 如表  $1$  所示。

需要说明的是: 表 1 中 15 ℃是室温。根据表 1 中仿真结果可获得如下数据:

(1) 温度  $T$  的标准不确定度  $\sigma_c(\Delta T)$ 

重复测量可得ΔT=(  $\sum_{i=5}^{8} T_i \sum_{i=1}^{4} T_i/4 \times 4 \approx 5.000 \text{ °C}$ 则 A 类标准不确定度 $\sigma_A = \{[$  $\sum_{i=1}^{4} (\Delta T_i - \overline{\Delta T})^2 ] / 4 \times (4-1) \}^{1/2} =$  $+0.000$  ℃, 温度控制器引入的极限误差  $\Delta_1=0.002$  ℃,

#### 表 1 不同温度 T 条件下,金属棒长度变化量 Δl; 的仿真结果

Tab.1 Simulation results of metal rod length variation  $\Delta l$  under different temperature T conditions

| Parameter                  | Time,  |              |        |        |        |        |        |                                                                                                    |
|----------------------------|--------|--------------|--------|--------|--------|--------|--------|----------------------------------------------------------------------------------------------------|
|                            |        | $\mathbf{2}$ | 3      | 4      | 5      | 6      |        | 8                                                                                                    |
| $l_{0}/$ mm                | 150.16 | 150.18       | 150.20 | 150.18 | 150.22 | 150.14 | 150.20 | 150.16                                                                                                    |
| Temperature $T/\mathbb{C}$ | 15.000 | 20,000       | 25.000 | 30.000 | 35.000 | 40.000 | 45.000 | 50.000                                                                                                    |
| $\Delta l_i/mm$            |        |              |        |        |        |        |        | $0.0000 \times 10^{-2}$ $1.5475 \times 10^{-2}$ $3.0950 \times 10^{-2}$ $4.6425 \times 10^{-2}$ $6.1900 \times 10^{-2}$ $7.7376 \times 10^{-2}$ $9.2851 \times 10^{-2}$ $10.8106 \times 10^{-2}$ |

B 类标准不确定度  $\sigma_B$ =0.001 ℃。则  $\sigma_c(\Delta T)$ =(0.000<sup>2</sup>+

 $(0.001^2)^{1/2} = 0.001$  °C

(2) 长度  $l_0$  的标准不确定度  $\sigma_c(l_0)$ 

用游标卡尺重复测量 $\overline{l_0}$ =150.18 mm。则, A类标 准不确定度  $\sigma_A = \{[\sum_{\alpha}^8 (l_{\alpha} - \overline{l_0})^2]/8 \times (8-1)\}^{1/2} = 0.009 \text{ mm},\}$ 游标卡尺引入的极限误差 Δ<sub>2</sub>=0.02 mm 则. B 类标准 不确定度  $\sigma_{\kappa}$ =0.02/ $\sqrt{3}$  =0.012 mm, 则  $\sigma_c(l_0)$ =(0.009<sup>2</sup>+  $(0.012^2)^{1/2} = 0.015$  mm.

利用表 1 的实验数据,根据公式(2)可以计算出 金属棒的线膨胀系数的平均测量值为: $\alpha = \overline{\Delta l}/(\overline{l_0} g \times$  $\overline{\Delta T}$ )=2.062 753×10<sup>-5</sup>/°C.

线膨胀系数的标准不确定度为:  $\sigma_{\alpha} = \alpha$  [( $\sigma_C(l_0)$ )  $\overline{l_0}$ )<sup>2</sup>+ $(\sigma_c(\Delta T)/\overline{\Delta T})$ <sup>2</sup>]<sup>1/2</sup>=0.000 5×10<sup>-5</sup>/<sup>2</sup>C

线膨胀系数的测量结果可以表示为:α=α±σ<sub>α</sub>=  $(2.062753\pm0.0005)\times10^{-5}/\text{°C}$ 

而金属棒的线膨胀系数的理论值[14]为 2.06× 10<sup>-5</sup>/℃,这样就可以得到测量结果相对误差数值为:

$$
\eta = \left| \frac{\alpha_{\text{exp}} - \alpha_{\text{theory}}}{\alpha_{\text{theory}}} \right| \times 100\% = \left| \frac{(2.062753 - 2.06) \times 10^{-5}}{2.06 \times 10^{-5}} \right| \times 100\% = 0.1\%
$$

通过上文可知,该方法与传统的测量方法相 比,该方法明显提高了测量精度。同时,分析数据还 可以看出,在样品均匀加热的情况下,环境误差在 实验中是可以忽略的。仿真实验中的误差主要来自 于测量装置的极限误差及计算过程中的舍入误差 和 FFT 后的精度误差,可以通过提高测量装置的测 量精度来降低极限误差,通过改进实验数据处理方 法来降低 FFT 后的精度误差和计算过程中的舍入 误差,最终进一步提高测量精度。

# 3 结 论

文中通过在光路中引入振镜,使不同时刻入射的 光信号附加了一个光频,这样经过薄玻璃板的反射光 和平面反射镜多次反射的光在满足干涉的条件下,产 生多光束外差干涉信号,从而将待测信息成功地调制 在中频外差信号的频率差中。在测量样品线膨胀系数 过程中,此方法在频域同时得到了包含金属长度变化 量的信息的多个频率值,信号解调后得到多个长度变 化量,通过加权平均可以得到精确的样品长度随温度 的变化量。以黄铜为例进行研究,线膨胀系数测量的 相对误差仅为 0.1%,显著提高了测量精度。

#### 参考文献:

- [1] Dai W. Linear expansion coefficient metal detector study [J]. Metrology & Measurement Technique, 2009(1): 36-38.
- [2] Wang Q, Dai J F, Li W X. A new measure method of metal linear expansion coefficient [J]. Physical Experiment of *College*, 2003, 16(3):  $9-11$ .
- [3] Song W C. Improvement of the experiment for measuring the coefficient of linear expansion of a solid by using the optical lever [J]. Journal of Tangshan Teachers College, 2001, 23  $(5): 65 - 66.$
- [4] Mu X D. Application of a reading microscope in measuring metallic linear expansion coefficient [J]. Physical Experiment of College, 2005, 18(3): 17-18.
- [5] Liu A H. Improved measurement of linear expansion coefficient of solid based on the electrothermal method [J]. Physics Experimentation, 2005, 25(5): 42-44.
- [6] John M J, Charles A, Ishwar D A. Interferometric method for concurrent measurement of thermo-optic and thermal expansion coefficients[J]. Appl Opt, 1991, 30(25): 3656-3660.

第7期

- [7] Violeta D M, Hirofumi K, Satoru T. Use of dynamic electronic speckle pattern interferometry with the Hilbert transform method to investigate thermal expansion of a joint material[J]. Appl Opt, 2006, 29(10): 7590-7596.
- [8] Wang K L, Zhu J, Liu Z C. The laser interference method for surveying solid linear expansion coeffieiency [J]. Experiment Science & Technology,  $2004(1)$ : 14-15.
- [9] Sun J P, Fan K G, Jing Z Y, et al. The experimental study for measurement of linear expansion coefficient of materials using laser interferometry [J]. Measurement Technique, 2007  $(5): 13-16.$
- [10] Jurna M, Korterik J P, Otto C, et al. Shot noise limited heterodyne detection of CARS signals[J]. Opt Exp. 2007, 15  $(23): 15207 - 15213.$
- [11] Chen K H, Chang W Y, Chen J H. Measurement of the pretilt angle and the cell gap of nematic liquid crystal cells by heterodyne interferometry [J].  $Opt$   $Exp$ ,  $2009$ ,  $17$  (16): 14143-14149.
- [12] Hirai A, Matsumoto H, Lin D J, et al. Heterodyne Fourier transform spectrometer for the near-infrared region [J].  $Opt$  $Exp, 2003, 11(11): 1258-1264.$
- [13] Bitou Y C. Phase-shifting interferometry with feedback control using heterodyne phase detection [J]. Opt Lett,  $2008$ , 33(16): 1777-1779.
- [14] Shi H G, Shi H L, Hu Q, et al. A way of multiple-beam interference to measure metal linear expansion coefficient precisely[J]. Journal of Southwest China Normal University,  $2009, 34(2): 193 - 196.$